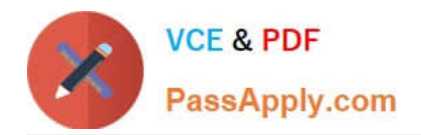

# **JN0-100Q&As**

Juniper Networks Certified Internet Associate (JNCIA-JUNOS)

## **Pass Juniper JN0-100 Exam with 100% Guarantee**

Free Download Real Questions & Answers **PDF** and **VCE** file from:

**https://www.passapply.com/JN0-100.html**

100% Passing Guarantee 100% Money Back Assurance

Following Questions and Answers are all new published by Juniper Official Exam Center

**C** Instant Download After Purchase **83 100% Money Back Guarantee** 

- 365 Days Free Update
- 800,000+ Satisfied Customers

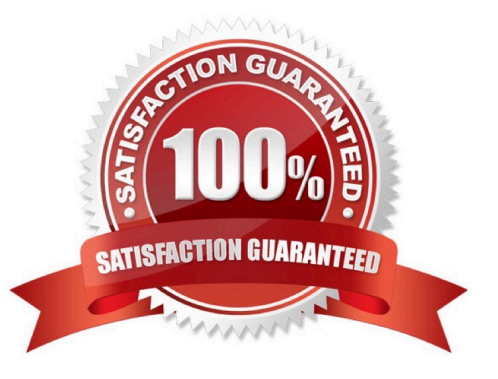

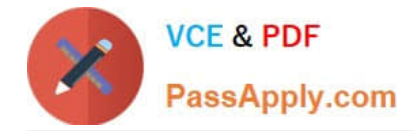

#### **QUESTION 1**

To troubleshoot interface problems, you can use both the disable command and the deactivate command. Which two statements are correct?

- A. If the interface is disabled, the logical unit will administratively shutdown.
- B. If the interface is deactivated, the physical interface will administratively shutdown.
- C. If the interface is deactivated, the interface configuration is ignored during commit.
- D. If the interface is disabled, the logical unit configuration is ignored during commit.

Correct Answer: BC

#### **QUESTION 2**

Which two loopback types are supported for serial interfaces on Juniper devices? (Choose two.)

- A. Local
- B. Far End
- C. Remote
- D. Bidirectional
- Correct Answer: AC

#### **QUESTION 3**

Which commnand would correctly define a router\\'s host-name?

- A. # set ip host-name
- B. > set ip host-name
- C. # set system host-name
- D. > set system host-name

```
Correct Answer: C
```
#### **QUESTION 4**

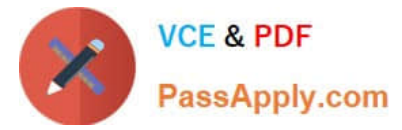

What information does the help topic command provide?

- A. router\\'s version and serial number to help open a case with JTAC
- B. software documentation describing features and configuration tasks within JUNOS
- C. a brief description of commands and their default values
- D. a verification of the current configuration on the router

Correct Answer: B

#### **QUESTION 5**

Which two fields are found in an Ethernet frame? (Choose two.)

- A. Version
- B. TTL
- C. Checksum
- D. Flags
- E. Data
- Correct Answer: CE

#### **QUESTION 6**

Which three of the following options are NOT fields found in an Ethernet frame? (Choose three.)

- A. Version
- B. Type
- C. Source Port
- D. Flags
- E. Data

Correct Answer: ACD

#### **QUESTION 7**

What represents the binary equivalence of 192.168.187.201?

A. 10101000 11001000 10101001 10101001

B. 11000000 10101100 10101011 11000101

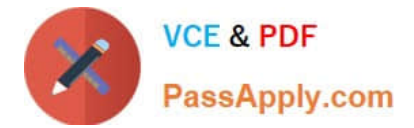

C. 11000000 10101000 10111011 11001001

#### D. 11000100 10101010 10110011 11001011

Correct Answer: C

#### **QUESTION 8**

Which statement is correct about the validate option when upgrading JUNOS software?

A. It will check the MD5 checksum of the install package.

B. It will check if the device meets the memory requirements for the install package.

C. It will check the compatibility of the configuration with the install package.

D. It will check if the device meets the storage requirement for the install package.

Correct Answer: C

#### **QUESTION 9**

A router has been configured with the authentication order settings shown below:

[edit]

user@host# show system authentication-order authentication-order [ radius tacplus password

];

The router also has a local database that contains the user lab with password lab123.

What would happen if both the RADIUS and the TACACS servers respond with a reject for user lab?

A. The user lab will not be able to login.

B. The user lab will be authenticated against the local database and will be able to login.

C. The user will be able to login only if tries to login as the root user.

D. The user lab will receive an error message indicating the username and password provided could not be found on the radius and tacacs servers.

Correct Answer: B

#### **QUESTION 10**

Which command will display the temperature of the Routing Engine\\'s CPU?

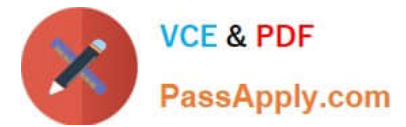

- A. show chassis environment
- B. show chassis routing-engine
- C. show chassis temperatures
- D. show chassis status
- Correct Answer: B

#### **QUESTION 11**

What is the primary purpose for the classification of traffic in a router?

- A. to use the classification to route traffic
- B. to use the classification to reorder packets from various sources
- C. to use the classification to discard malformed packets
- D. to use the classification to provide the configured service level

Correct Answer: D

#### **QUESTION 12**

The monitor traffic command closely resembles which UNIX-based utility?

- A. ps -x
- B. passwd
- C. ls -a-l
- D. tcpdump
- Correct Answer: D

[Latest JN0-100 Dumps](https://www.passapply.com/JN0-100.html) [JN0-100 PDF Dumps](https://www.passapply.com/JN0-100.html) [JN0-100 Study Guide](https://www.passapply.com/JN0-100.html)

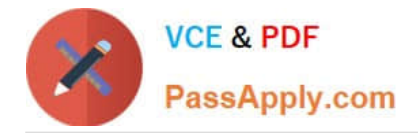

To Read the Whole Q&As, please purchase the Complete Version from Our website.

### **Try our product !**

100% Guaranteed Success 100% Money Back Guarantee 365 Days Free Update Instant Download After Purchase 24x7 Customer Support Average 99.9% Success Rate More than 800,000 Satisfied Customers Worldwide Multi-Platform capabilities - Windows, Mac, Android, iPhone, iPod, iPad, Kindle

We provide exam PDF and VCE of Cisco, Microsoft, IBM, CompTIA, Oracle and other IT Certifications. You can view Vendor list of All Certification Exams offered:

#### https://www.passapply.com/allproducts

### **Need Help**

Please provide as much detail as possible so we can best assist you. To update a previously submitted ticket:

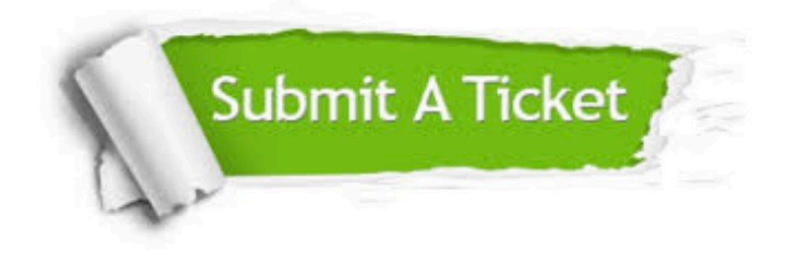

#### **One Year Free Update**

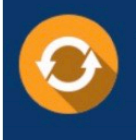

Free update is available within One Year after your purchase. After One Year, you will get 50% discounts for updating. And we are proud to .<br>poast a 24/7 efficient Customer Support system via Email

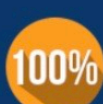

**Money Back Guarantee** 

To ensure that you are spending on quality products, we provide 100% money back guarantee for 30 days from the date of purchase

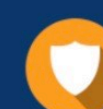

#### **Security & Privacy**

We respect customer privacy. We use McAfee's security service to provide you with utmost security for vour personal information & peace of mind.

Any charges made through this site will appear as Global Simulators Limited. All trademarks are the property of their respective owners. Copyright © passapply, All Rights Reserved.